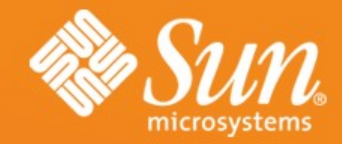

#### **OPENDS : NOT JUST YET ANOTHER LDAP SERVER**

●**Ludovic Poitou** ●**Software Architect** •Sun Microsystems, Inc.

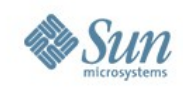

#### **Agenda**

- The Evolution of LDAP Directory Services
- Introducing the OpenDS project
- Status
- Directions
- The Community
- Conclusion

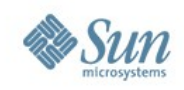

# **LDAP 10 years ago**

- Email address book
- White pages for Enterprises
- Mostly Read Access
	- > Fast
	- > Thousands read requests per seconds
- Small data sets
	- > 100.000 user entries was BIG
	- > 20 attributes was a lot
- Very infrequent changes > Less than10% writes

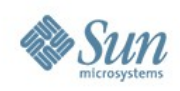

### **LDAP Success Factors**

- Standard Protocol
- Flexibility of the Information Model
	- > Standard Schema
	- > Extensibility
- Performance
- High Availability built in
- Simplicity

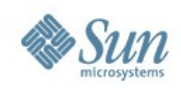

# **Use of LDAP Today**

- Tens of Millions of user entries
- More data per users
- More transient, writable data
	- > Authentication auditing
	- > Web session cookies
	- > Presence
- Mission critical applications
	- > Telecom Operators, Financial institutions
	- > Central security point

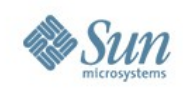

# **Sun Directory Server**

- Derived from University of Michigan code
	- > Designed in the early 90's
	- > Built for Read and Search performance
	- > Little consideration for Write efficiency or disk space optimization
- Improved version after version
	- > More features
	- > Write performance
		- Number of updates
		- Shorter Response time
- Still customers are asking for more

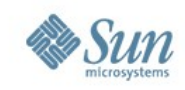

# **Introducing the OpenDS project**

- Released in Open Source
	- > July 2006
	- > CDDL
	- > <https://opends.dev.java.net/>
	- > <https://www.opends.org/>
- Written in Java

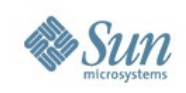

# **Java Myth vs Reality**

- The Myth : Java is SLOW
- The Reality
	- > A single platform
	- > Great services
		- Security, async I/O, threads and concurrency handling, dynamic code binding, Unicode and UTF-8 support...
	- > Not interpreted. Just In Time compiled
	- > Leveraging multi-core CPUs, multi-threading
	- > Extremely observable
	- > Still impacted by Garbage Collection

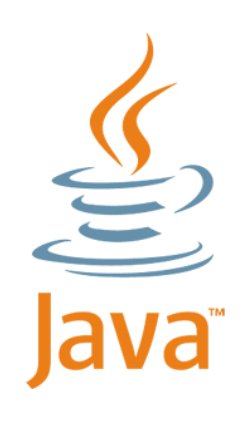

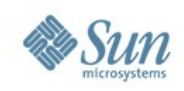

### **OpenDS Goals**

- A complete set of Directory Services
	- > Directory Backend database
	- > Full LDAPv3 compliance and standard extensions
	- > Multi-Master replication
	- > Directory Proxy Services : load-balancing, data distribution, security services
	- > Virtual Directory Capabilities
- Horizontal and Vertical Scalability
- Sun Directory Server Enterprise Edition will be OpenDS based

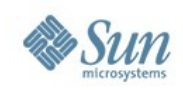

### **Three Principles**

- Ease of Use
	- > Installation, Configuration, Management, Monitoring...

#### • Performance

- > Code with performance in mind:
	- Careful with memory
	- Threads and reduced contention
	- Monitors and Configurable queues
- Extensibility
	- > Many interfaces defined
	- > Default implementation provided

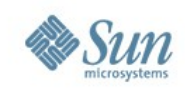

### **OpenDS today**

- 1.0 version expected by the end of the year
	- > 1.0Beta1 end of September
	- > Requires Java 1.5\_08 or newer
- A complete LDAPv3 compliant server > Berkeley DB JE back-end
- An installation, upgrade GUI > <http://www.opends.org/install/QuickSetup.jnlp>
- A status and quick management GUI
- A configuration CLI

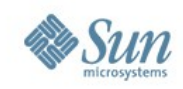

#### **OpenDS Features**

- Full LDAPv3 compliant (RFC 4510 collection) > Except some parts of String-Prep (RFC 4518)
- Many Extensions
	- > Extended Op: Cancel, Change Password, Modify Increment, "Who am I?"...
	- > Controls: Simple Page, VLV, Server Side Sorting, Proxied Authz, Assertion, No-Op, Read Entry, Matched Values, Subtree Delete...
	- > Others: All Operational Attributes, Attributes by Objectclass, entryUUID attribute, entryDN attribute...

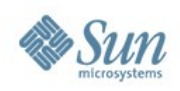

# **OpenDS Features (cont.)**

- Multi-Master Replication
- Security

• ...

- > Access Controls, Privileges
- > SASL, SSL, TLS, StartTLS
- > Password and Account policies
- Monitoring via JMX and LDAP, Notifications, Logs
- Grouping Interface provides Static and Dynamic groups
- Schema management

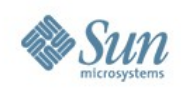

## **OpenDS additional value**

- Performance: on target
- Can be embedded in applications
- Documentation
	- > Wiki based
	- > Open Source.
	- > Quality reviews
- Tests
	- > Unit, Integration, Functional, System, Validation tests
	- > Subset run as PreCommit target
	- > Continuous builds and testing with Hudson

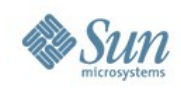

## **Still A Lot Of Work**

- For 1.0
	- > Performance, scalability tuning
	- > Test coverage
	- > Quality
	- > Documentation

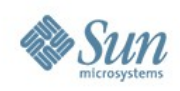

# **And A Long Way To Go**

- Web Based Administration GUI
- Proxy Features
	- > Load balancing and Operation Routing
	- > Distribution of Data
	- > Virtual Directory Features
- Extensions
	- > Transactions
- Tools
	- > Migration to OpenDS

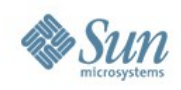

# **The OpenDS community**

- Young
- Sun centric
- But expanding
	- > Developers: 25
	- > External Contributors: 5
	- > Registered Users: 160
	- > Technical Writers: 3
	- > Doc Wiki Users: 86
- $\cdot$  ~ 530K lines of code (from ~200K July 2006)

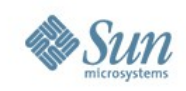

# **OpenDS and Other Communities**

- Atom (an OpenDS SubProject)
	- > <https://atom.dev.java.net/>
	- > Atom Publishing Protocol with OpenDS backend
- OpenSSO, OpenID Extension for OpenSSO
- Glassfish
- Roller
- JBoss
- InterLDAP
- Penrose

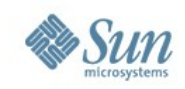

# **OpenDS: Yet Another LDAP Server ?**

- OpenDS intends to provide a complete Directory **Service** 
	- > With huge performance for both reads and writes
	- > Easy to use, to extend
	- > To address the current needs
- Leveraging years of experiences

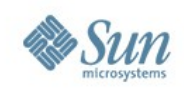

# **Check OpenDS**

- Get the latest build and information > <http://www.opends.org/>
- Register and request a Role: > <https://opends.dev.java.net/>
- Help with the Documentation > <https://www.opends.org/wiki>
- 3 Minutes install: <http://www.opends.org/install/QuickSetup.jnlp>
- Embed or Test OpenDS in your applications
- 1.0 Beta is coming end of September.

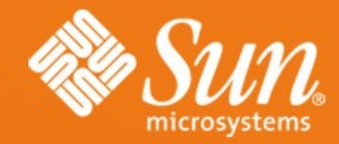

#### **OPENDS: NOT JUST YET ANOTHER LDAP SERVER**

●**Ludovic Poitou** –Ludovic.Poitou@sun.com